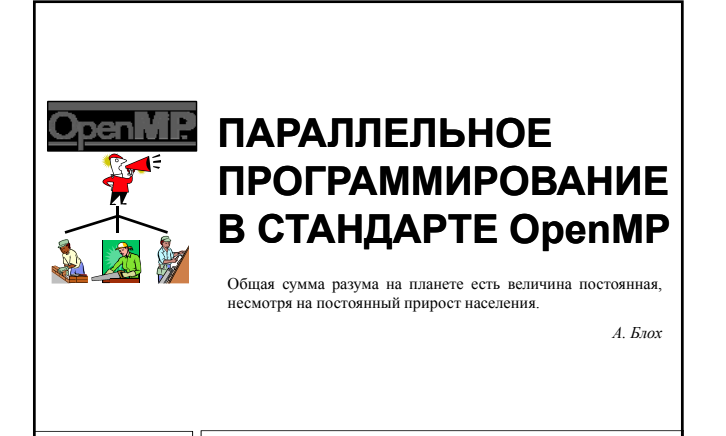

Суперкомпьютеры и их применение

## Содержание

**2**

- Модель программирования в общей памяти
- Модель "пульсирующего" параллелизма FORK-JOIN
- Стандарт OpenMP
- Основные понятия и функции OpenMP

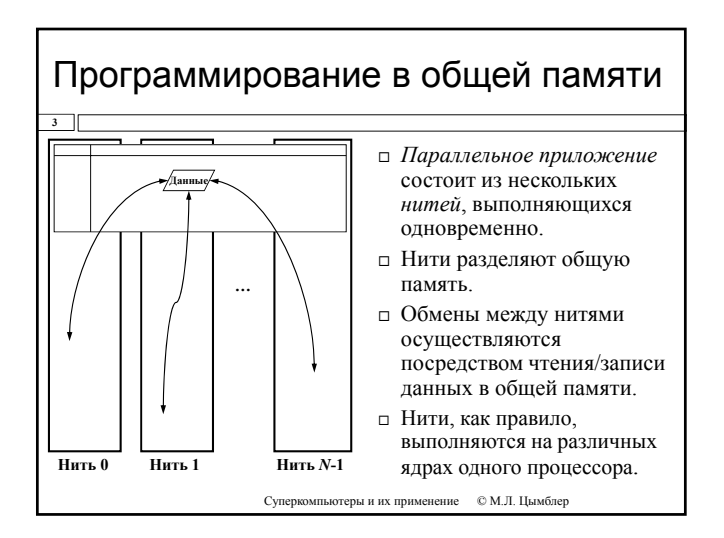

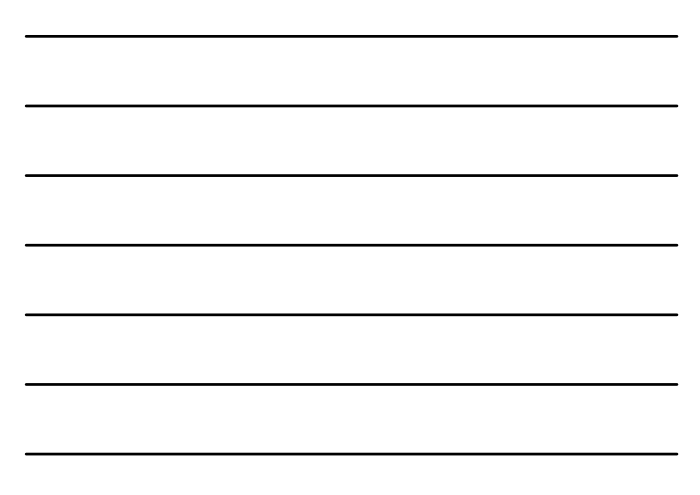

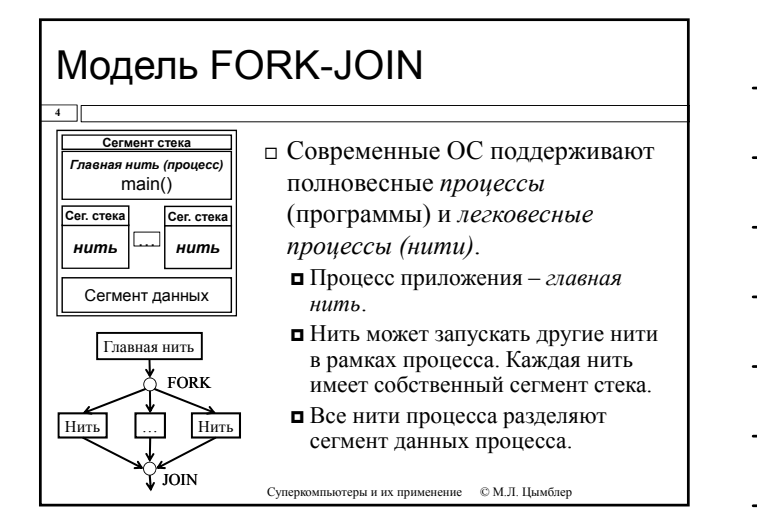

# Стандарт OpenMP

**5**

- *OpenMP* стандарт, реализующий модели программирования в общей памяти и Fork-Join.
- Стандарт представляет собой набор директив компилятора и спецификаций подпрограмм для на языках  $C, C++$  и FORTRAN.
- Стандарт реализуется разработчиками компиляторов для различных аппаратно-программных платформ (кластеры, персональные компьютеры, …, Windows, Unix/Linux, …).
- Разработкой стандарта занимается организация OpenMP Architecture Review Board (www.openmp.org).

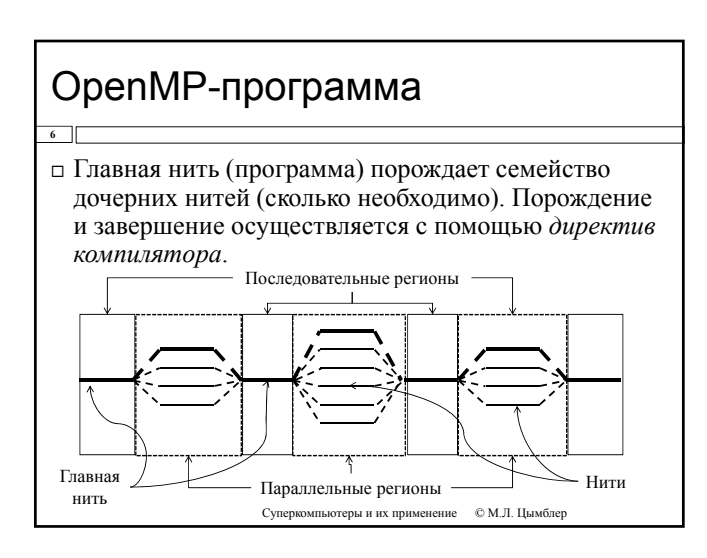

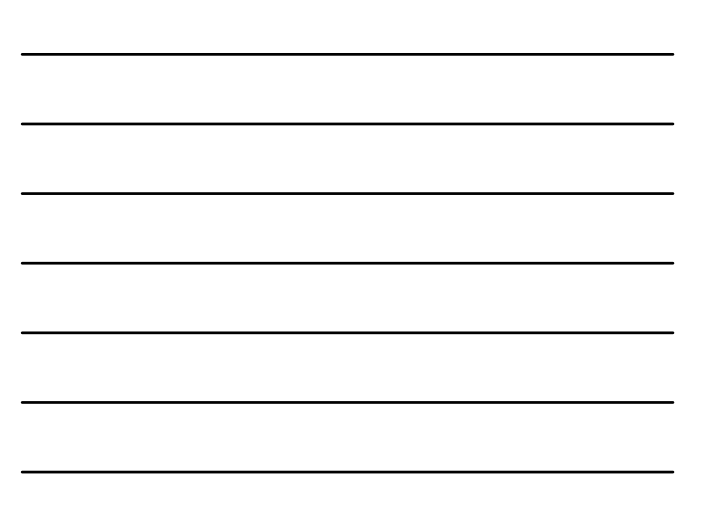

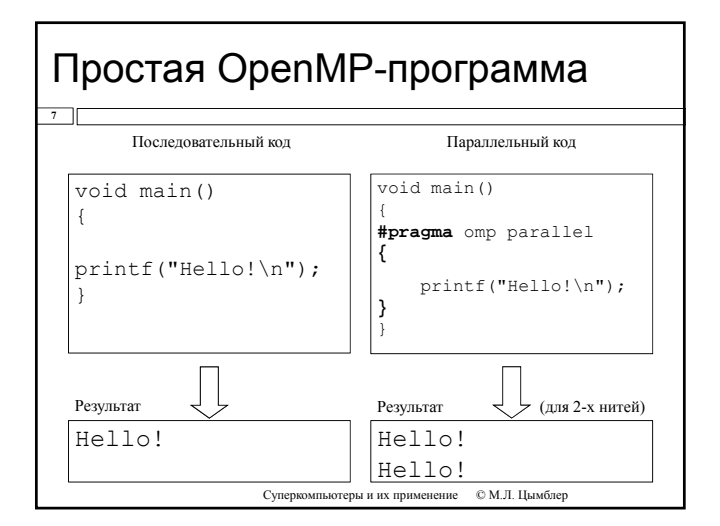

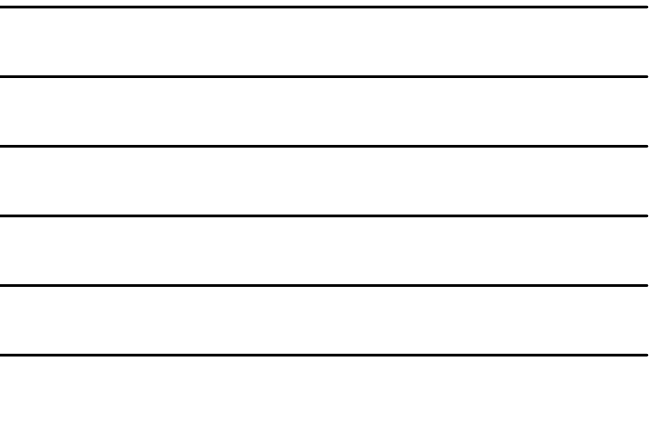

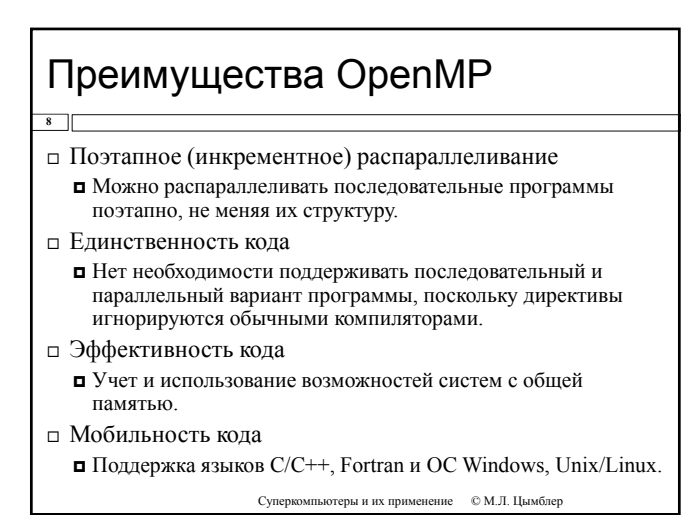

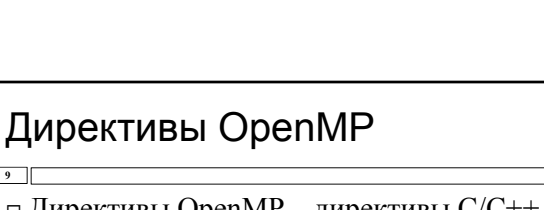

- □ Директивы OpenMP - директивы С/С++ компилятора #pragma. □ Для использования директив необходимо установить соответствующие параметры
	- компилятора (обычно -openmp).
- □ Синтаксис директив OpenMP
- П#pragma отр имя директивы [параметры] □ Примеры:
- □ #pragma omp parallel

 $\overline{\ }$ 

p#pragma omp for private(i, j) reduction(+: sum)

# Функции библиотеки OpenMP

### **10**

**11**

### Назначение функций библиотеки:

- контроль и просмотр параметров OpenMP-программы ■ omp\_get\_thread\_num() возвращает номер текущей нити
- явная синхронизация нитей на базе "замков"
	- omp\_set\_lock() устанавливает "замок"

### Подключение библиотеки

 $\blacksquare$ #include "omp.h"

Суперкомпьютеры и их применение © М.Л. Цымблер

# Переменные окружения OpenMP

 Переменные окружения контролируют поведение приложения.

**• OMP\_NUM\_THREADS – количество нитей в параллельном регионе** 

- OMP\_DYNAMIC разрешение или запрет динамического изменения количества нитей.
- OMP NESTED разрешение или запрет вложенных параллельных OMP\_NESTED– регионов.
- OMP\_SCHEDULE способ распределения итераций в цикле.
- Функции назначения параметров изменяют значения соответствующих переменных окружения.
- Макрос \_OPENMP для условной компиляции отдельных участков исходного кода, характерных для параллельной версии программы.

Суперкомпьютеры и их применение © М.Л. Цымблер

# Управление областью видимости данных **12**

- Параметр shared(список) определяет переменные которые будут *общими* для всех нитей. Правильность использования общих переменных должна обеспечиваться программистом.
- Параметр private(список) определяет переменные, которые будут *локальными* для каждой нити.
	- Локальные переменные создаются в момент формирования потоков параллельной области, их начальное значение является неопределенным.

## Управление областью видимости данных

- Параметр firstprivate(список) создает локальные переменные нитей, которые перед использованием инициализируются значениями исходных переменных.
- Параметр lastprivate(список) создает локальные переменные нитей, значения которых запоминаются в исходных переменных после завершения параллельной области.
	- Используются значения из нити, выполнившей последнюю итерацию цикла или последнюю секцию.

Суперкомпьютеры и их применение © М.Л. Цымблер

### Распределение вычислений между нитями

### Директивы распределения вычислений в параллельной области

- $\blacksquare$  for распараллеливание циклов
- sections распараллеливание раздельных фрагментов кода (функциональное распараллеливание)
- single директива для указания последовательного выполнения кода
- Начало выполнения директив по умолчанию не синхронизируется.
- Завершение директив по умолчанию является синхронным.

Суперкомпьютеры и их применение © М.Л. Цымблер

# Директива for

#### **15**

**13**

**14**

### Формат директивы

- #pragma omp for [clause ...] for …
- Виды параметра clause
	- **□** private (список)
	- $I$ firstprivate(список)
	- $\square$  lastprivate (список)
	- **п** reduction (operator: список)
	- ordered
	- $\square$  schedule(вид\_распределения[, размер])
	- nowait

## Распределение итераций цикла

#### **16**

- Распределение итераций в директиве for регулируется параметром (clause) schedule
	- static итерации делятся на блоки по chunk итераций и статически разделяются между потоками; если параметр chunk не определен, итерации делятся между потоками равномерно и непрерывно
	- dynamic распределение итерационных блоков осуществляется динамически (по умолчанию chunk=1)
	- $\Box$  quided размер итерационного блока уменьшается экспоненциально при каждом распределении; chunk определяет минимальный размер блока (по умолчанию chunk=1)
	- $\Box$  runtime правило распределения определяется переменной OMP\_SCHEDULE (при использовании runtime параметр chunk задаваться не должен)

Суперкомпьютеры и их применение © М.Л. Цымблер

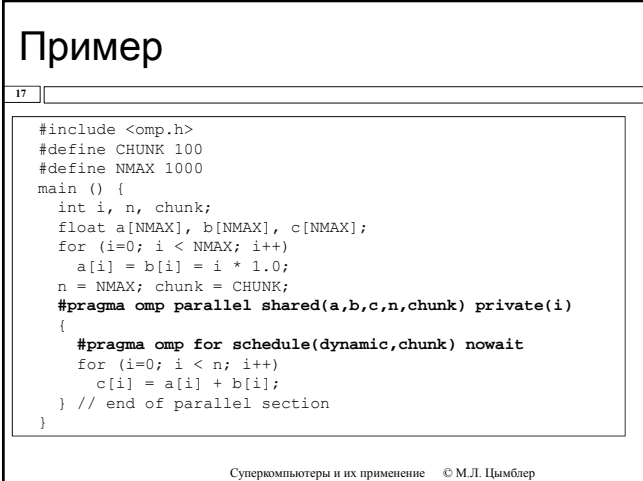

# Директива sections

#### **18**

- Осуществляет распределение вычислений для раздельных фрагментов кода
	- фрагменты выделяются при помощи директивы section
	- каждый фрагмент выполняется однократно
	- разные фрагменты выполняются разными потоками
	- завершение директивы по умолчанию синхронизируется
	- директивы section должны использоваться только в статическом контексте

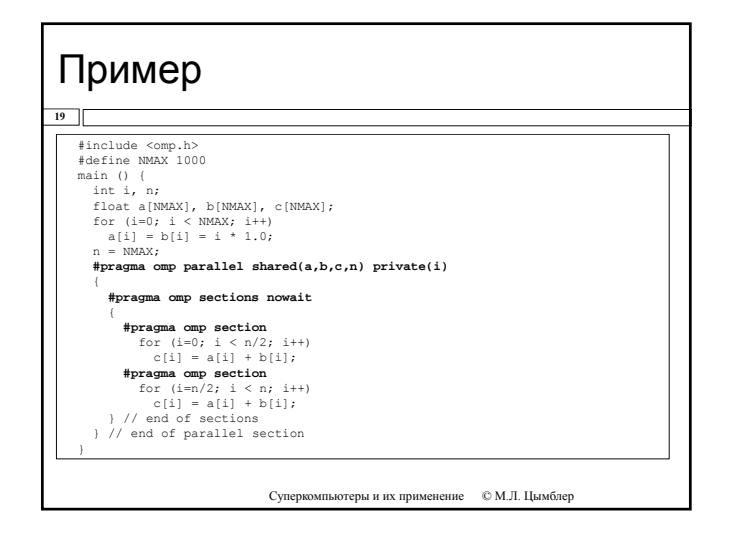

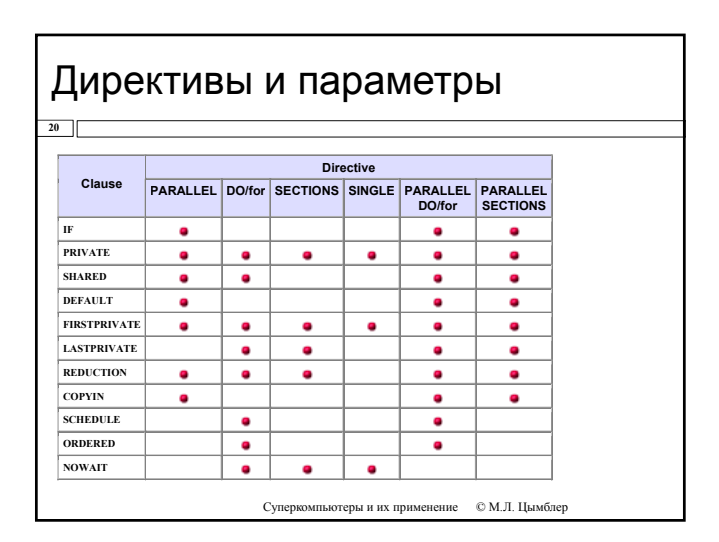

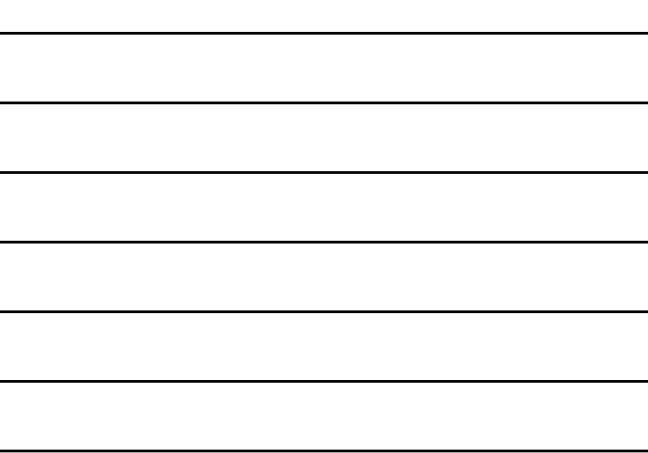

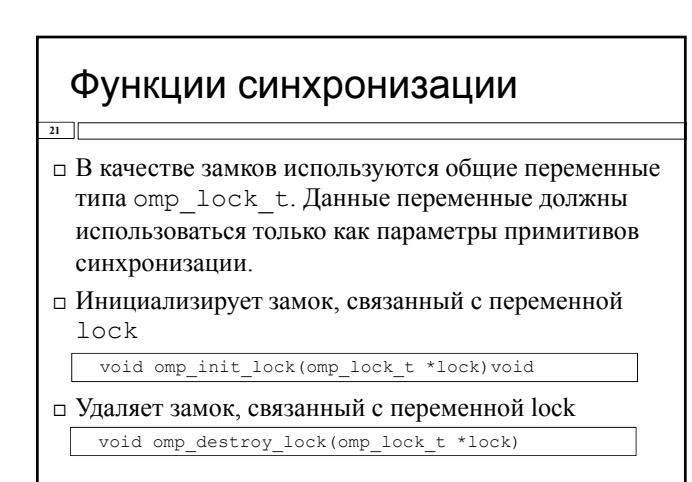

Суперкомпьютеры и их применение  $\quad \otimes$  М.Л. Цымблер

### Функции синхронизации

- **22**
- Заставляет вызвавшую нить дождаться освобождения замка, а затем захватывает его void omp\_set\_lock(omp\_lock\_t \*lock)
- □ Освобождает замок, если он был захвачен нитью ранее

void omp\_unset\_lock(omp\_lock\_t \*lock)

 Пробует захватить указанный замок. Если это невозможно, возвращает false

void omp\_test\_lock(omp\_lock\_t \*lock)

Суперкомпьютеры и их применение © М.Л. Цымблер

### Заключение

**23**

- Модель программирования в общей памяти
- Модель "пульсирующего" параллелизма FORK-JOIN
- Стандарт OpenMP
- Основные понятия и функции OpenMP